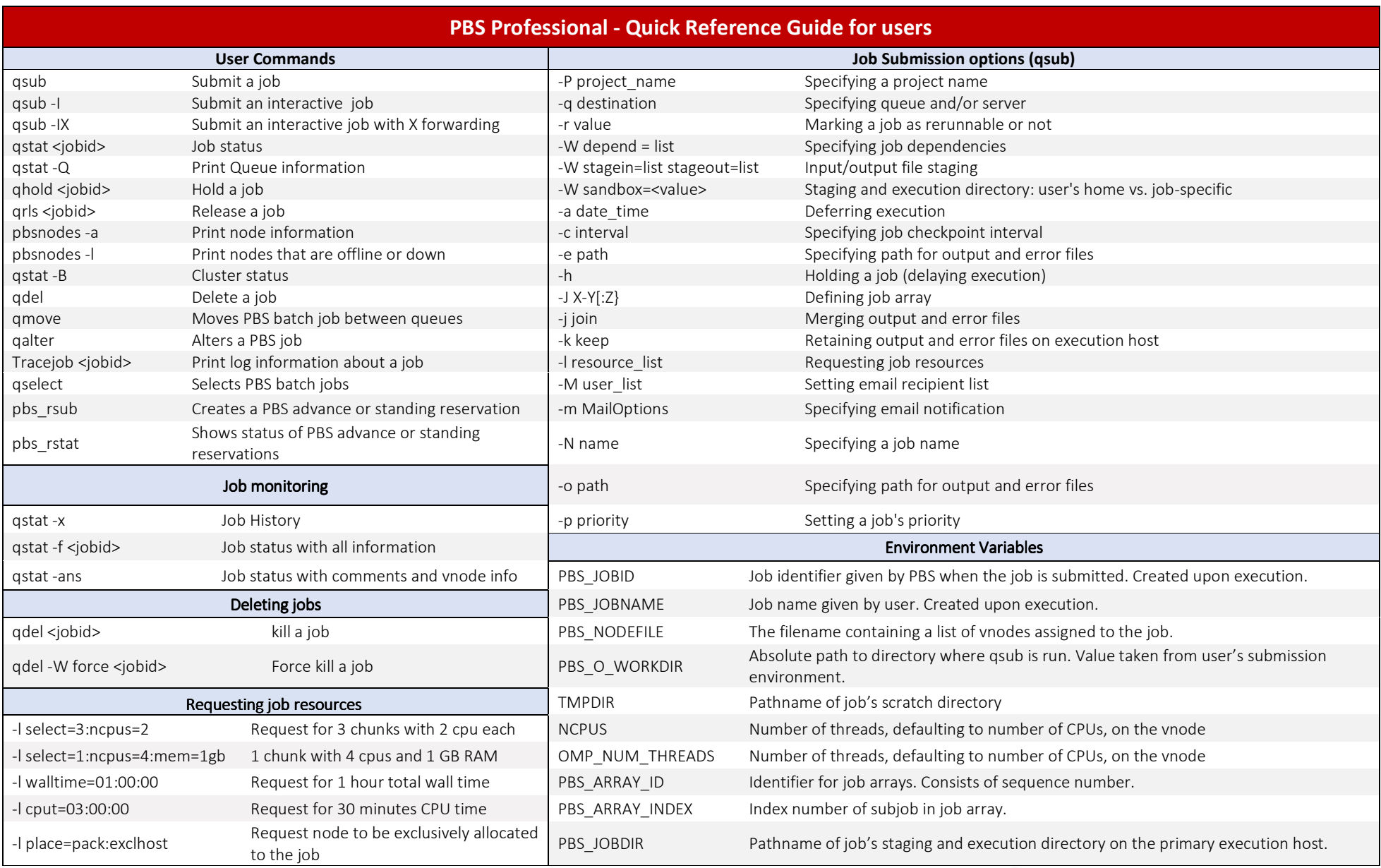

Altair Engineering | www.pbsworks.com